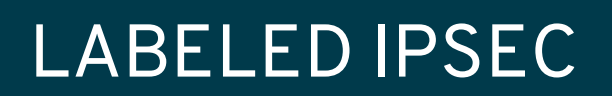

IPsec, IETF 104 March, 2019

Sahana Prasad, Technical University of Munich Paul Wouters, RHEL Security

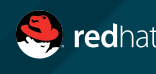

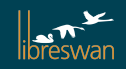

# History of Labeled IPsec

- Available as selector option in the SPD in Linux since 2.6.x
- Available in IKEv1 using libreswan in RHEL7, RHEL6 and with openswan in RHEL5
- use secctx-attr-type=32001 (or 10 for backwards compatibility)
- No method to negotiate security context using IKEv2
- There was a previous attempt to standardize this: draft-jml-ipsec-ikev2 security-label
- First draft: https://tools.ietf.org/html/draft-sprasad-ipsecme-labeled-ipsec
- Second draft: https://tools.ietf.org/html/draft-ietf-ipsecme-labeled-ipsec

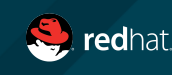

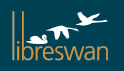

### Example SPD Linux kernel

# ip xfrm pol src 192.0.1.0/24 dst 192.0.2.0/24 **security context system\_u:object\_r:test\_spd\_t:s0** dir out priority 4294964199 ptype main tmpl src 192.1.2.45 dst 192.1.2.23 proto esp reqid 16389 mode tunnel src 192.0.2.0/24 dst 192.0.1.0/24 **security context system\_u:object\_r:test\_spd\_t:s0** dir fwd priority 4294964199 ptype main tmpl src 192.1.2.23 dst 192.1.2.45 proto esp reqid 16389 mode tunnel src 192.0.2.0/24 dst 192.0.1.0/24 **security context system\_u:object\_r:test\_spd\_t:s0** dir in priority 4294964199 ptype main tmpl src 192.1.2.23 dst 192.1.2.45 proto esp reqid 16389 mode tunnel

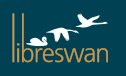

### draft-sprasad-ipsecme-labeled-ipsec-00

#### Add a new IKEv2 traffic selector type:

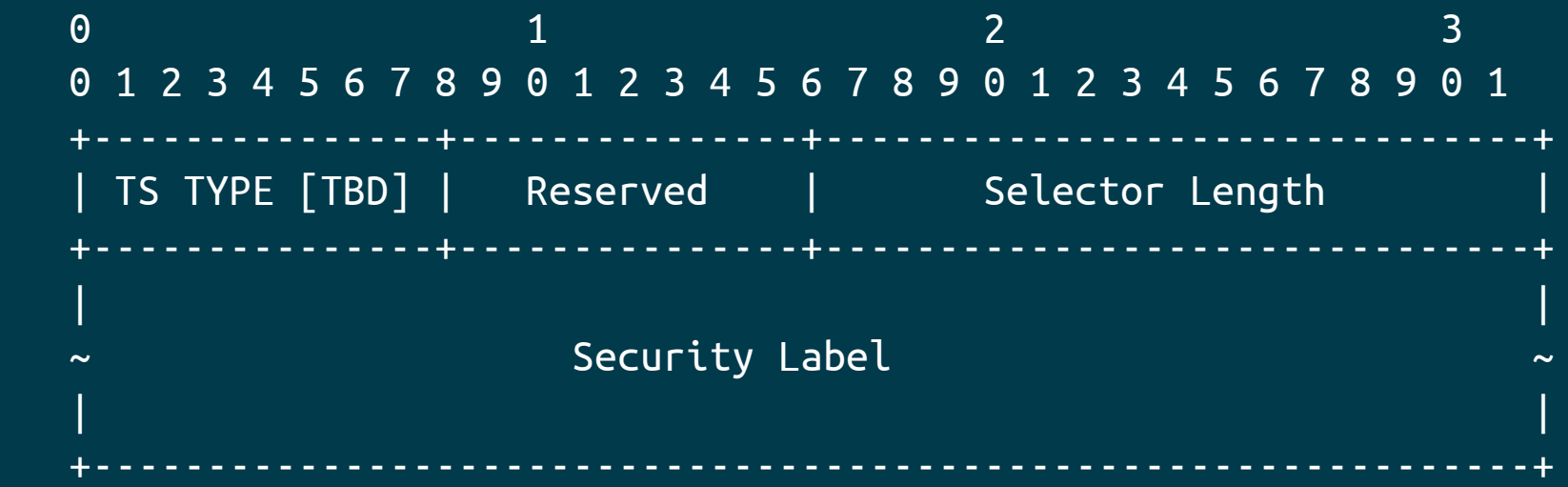

- o TS TYPE (one octet) Specifies the type of Traffic Selector.
- o Selector Length (2 octets, network byte order) Specifies the length of Security Label including the header.
- o Security Label This field contains the opaque payload.

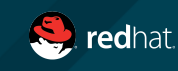

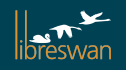

### draft-ietf-ipsecme-labeled-ipsec-00

Add two new IKEv2 traffic selector types:

- TS\_IPV4\_ADDR\_RANGE\_SECLABEL
- TS IPV6 ADDR RANGE SECLABEL

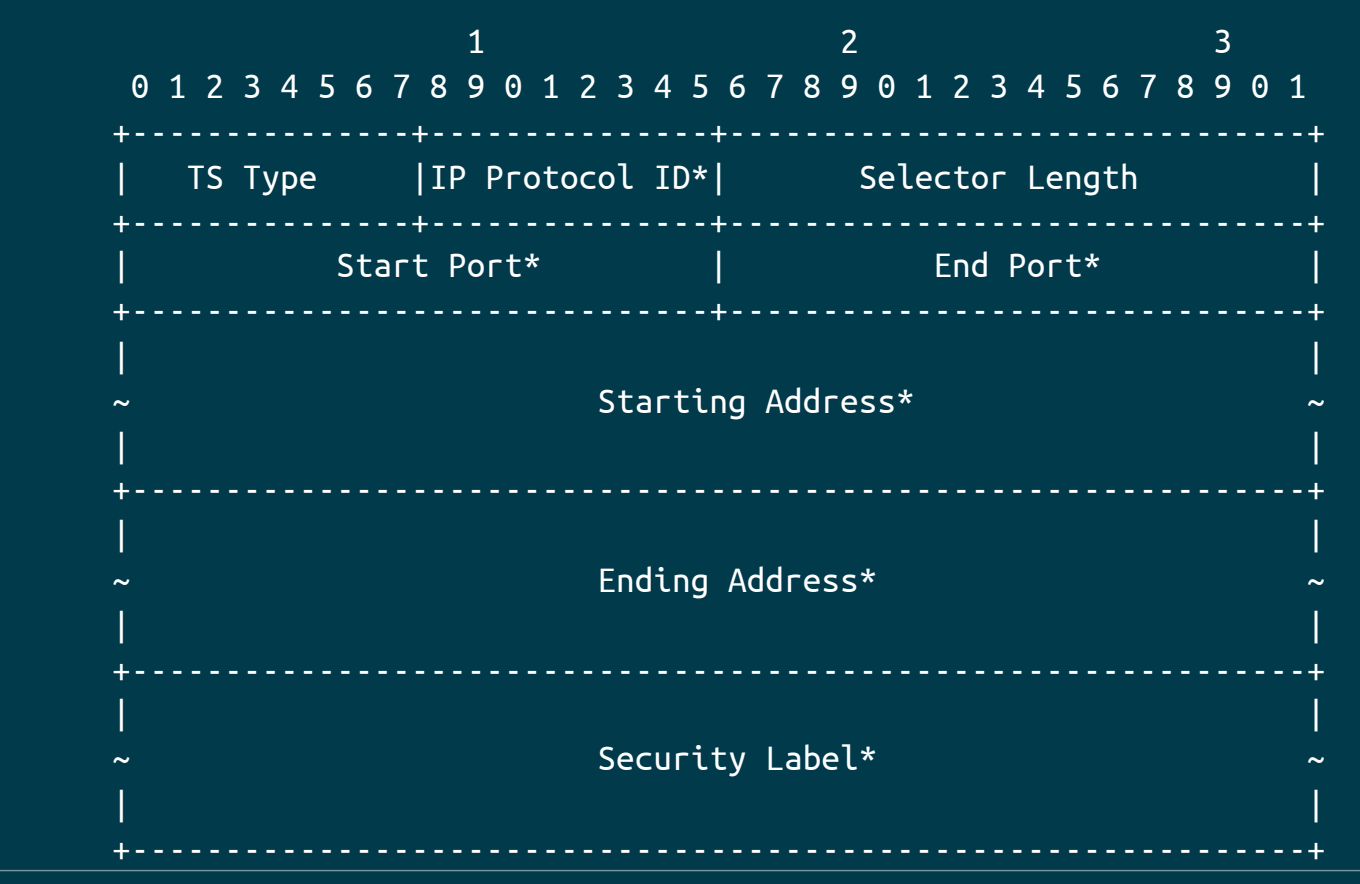

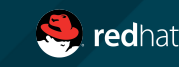

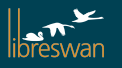

# Is this really the best way?

We will need other selectors too.

- VXLANID / VNI
- Queue Pair (QP) for Infiniband

We don't want combinatory explosion of TS TYPES? what if in the future we need a TS to cover:

10.0.1.2 port 4789 to 10.0.1.3 port 4789 with VNI 13 using seclabel "foo" ?

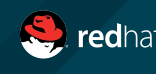

## Change TS negotiation?

- Initiator MUST send one or more TS\_IPV4\_ADDR\_RANGE or TS\_IPV6\_ADDR\_RANGE
- Initiator MAY additionally send other TS TYPEs (one or more of each TS TYPE)
- Responder MUST pick one TS\_IPV4\_ADDR\_RANGE or TS\_IPV6\_ADDR\_RANGE
- Responder MUST pick one of each other TS TYPE (which may or may not support narrowing). If unknown TS TYPE, it MUST return TS UNAVAILABLE.
- Then SECLABEL can be its own TS TYPE as we had originally

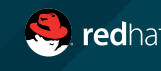

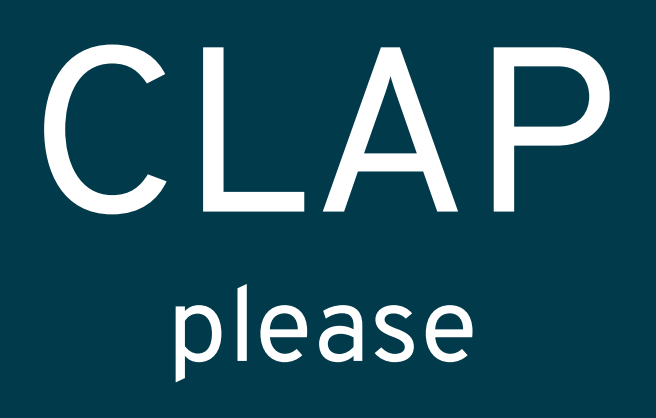

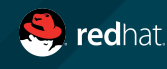

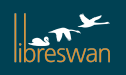